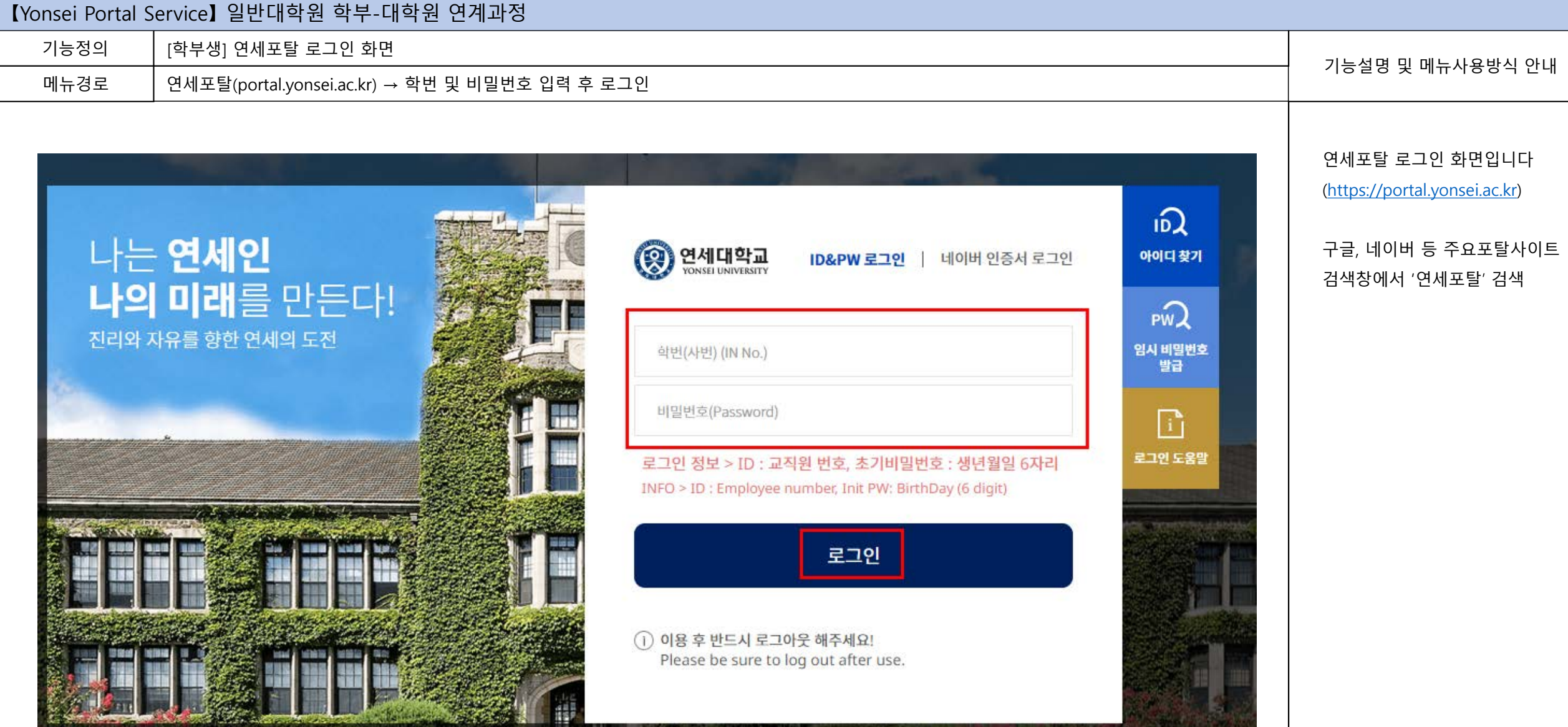

الأشوار المتعب

all all 18 y

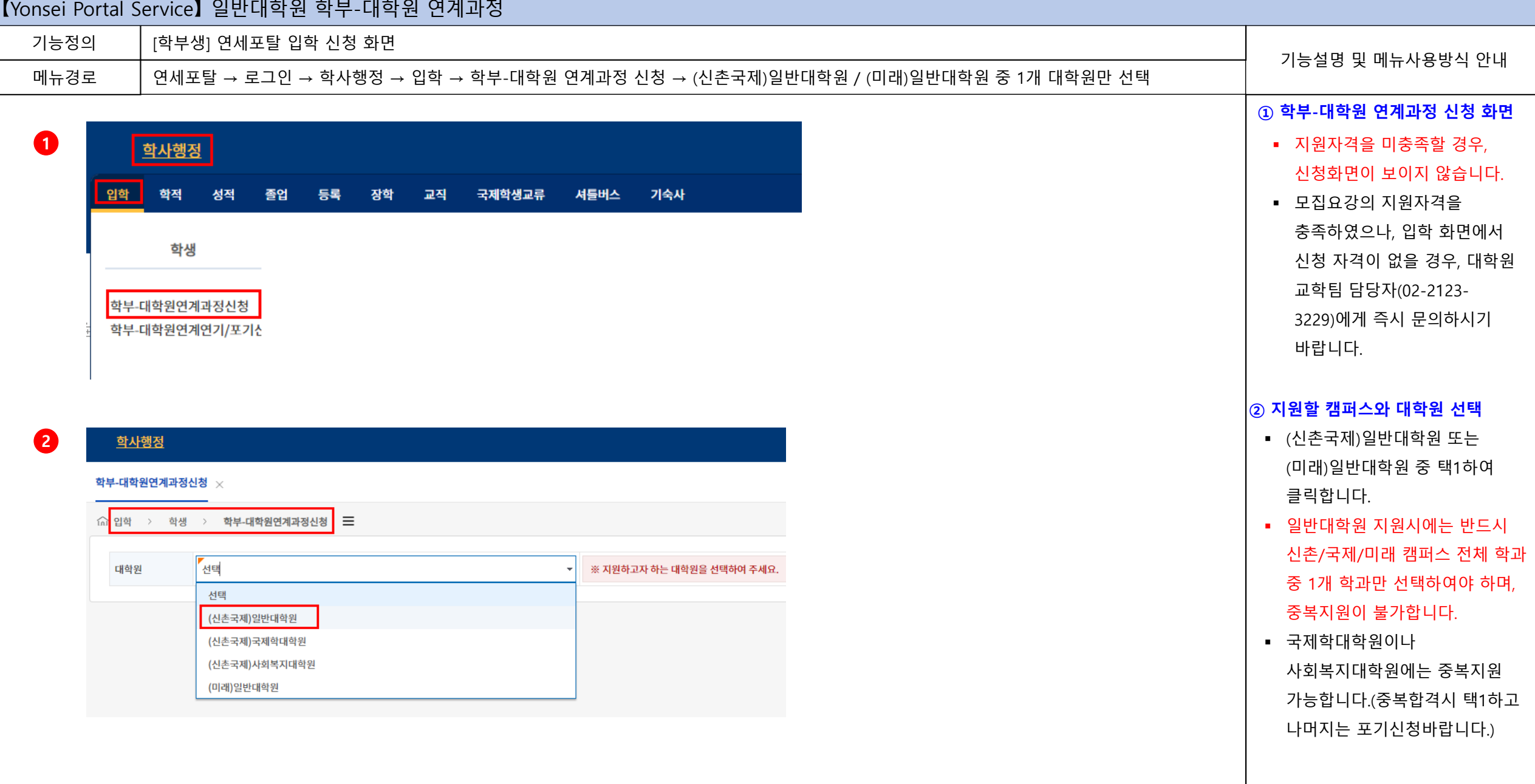

### 연세대학교 일반대학원

# 연세대학교 일반대학원

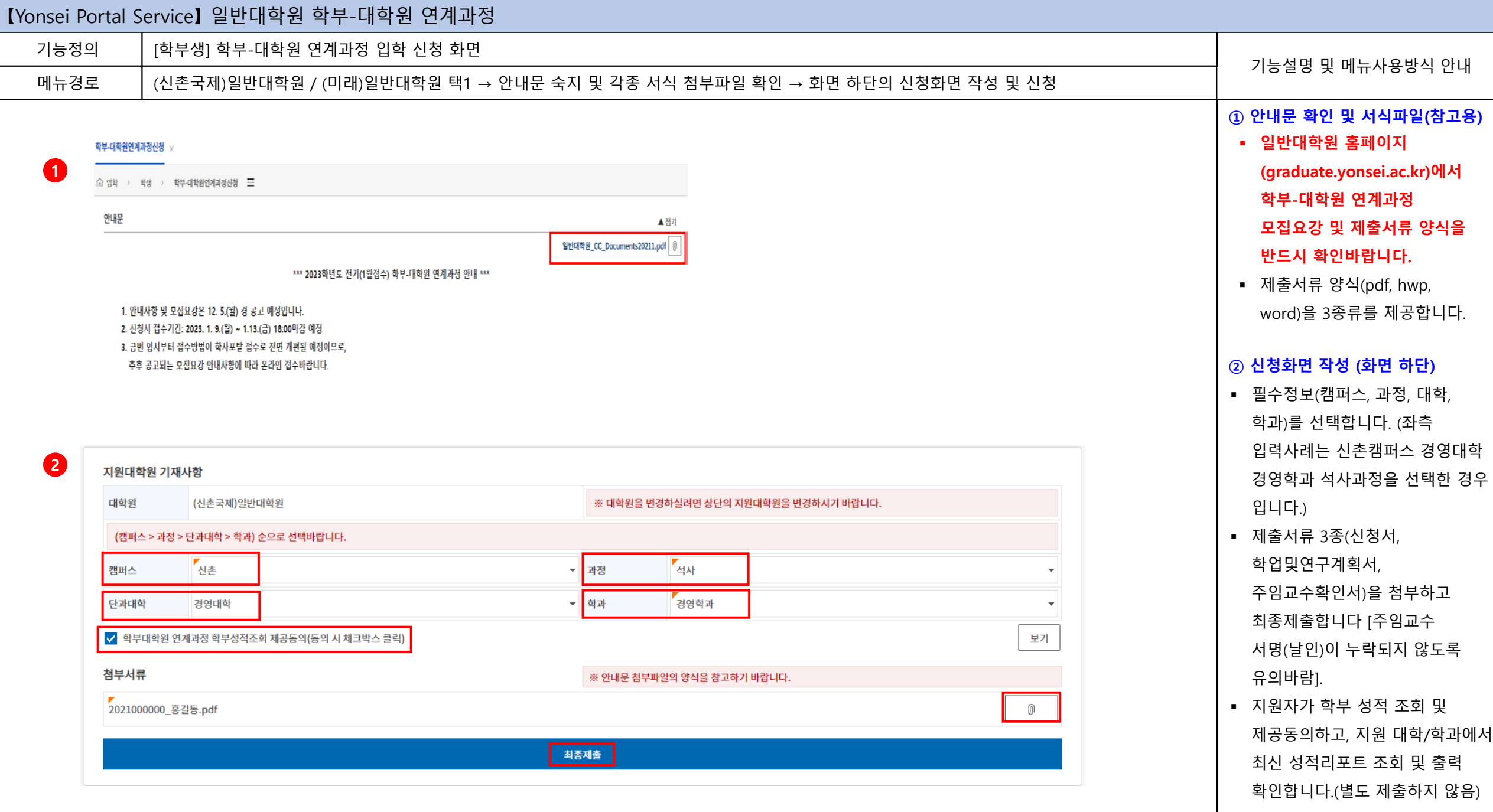

# 【Yonsei Portal Service】 일반대학원 학부-대학원 연계과정

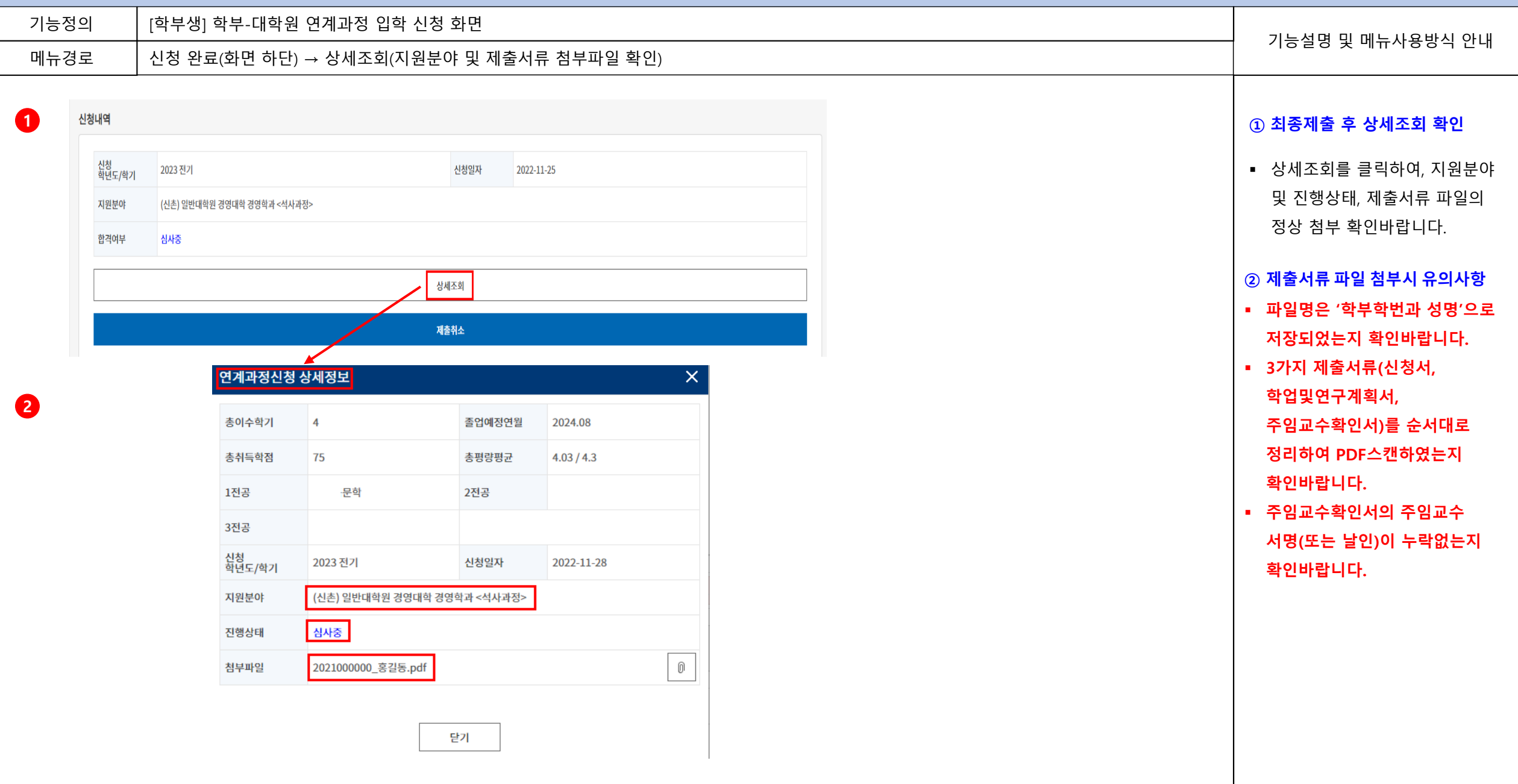

### 【Yonsei Portal Service】 일반대학원 학부-대학원 연계과정

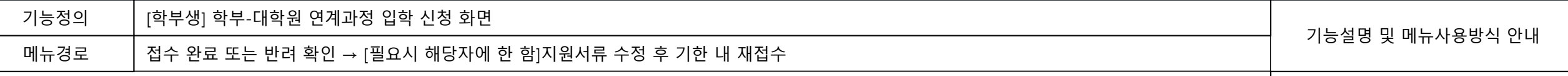

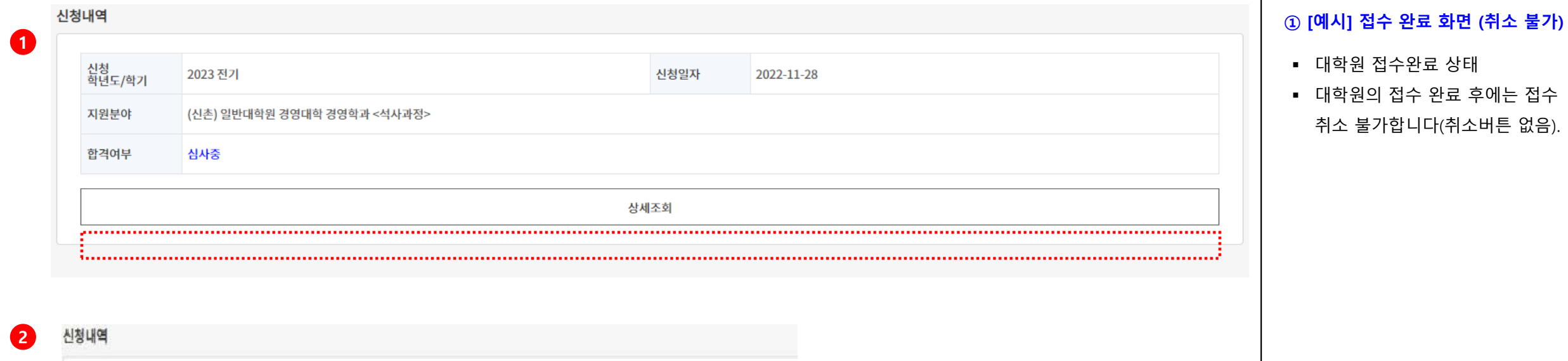

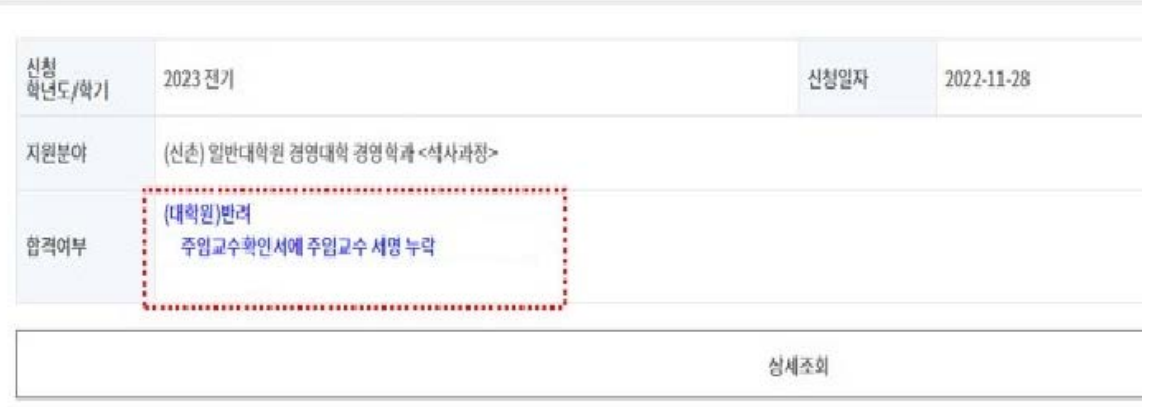

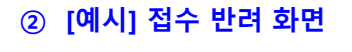

- 제출 서류가 미비할 경우, 대학원 교학팀에서는 서류를 접수하지 않고 반려할 수 있습니다.
- **지원자는 반려사유를 확인한 후, 서류를 보완하여 접수기간 내에 다시 제출하여야 인정합니다.**

## 연세대학교 일반대학원

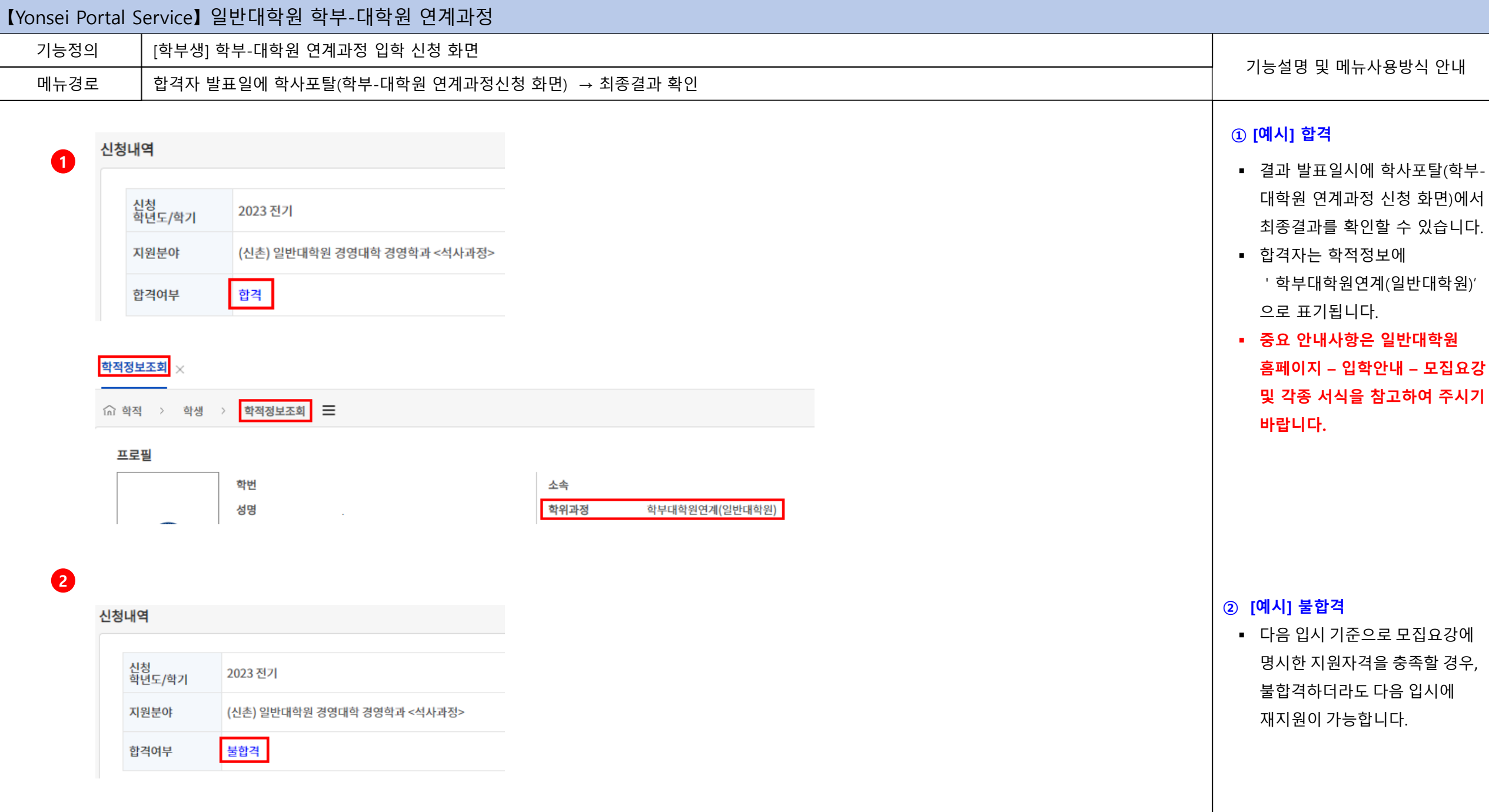

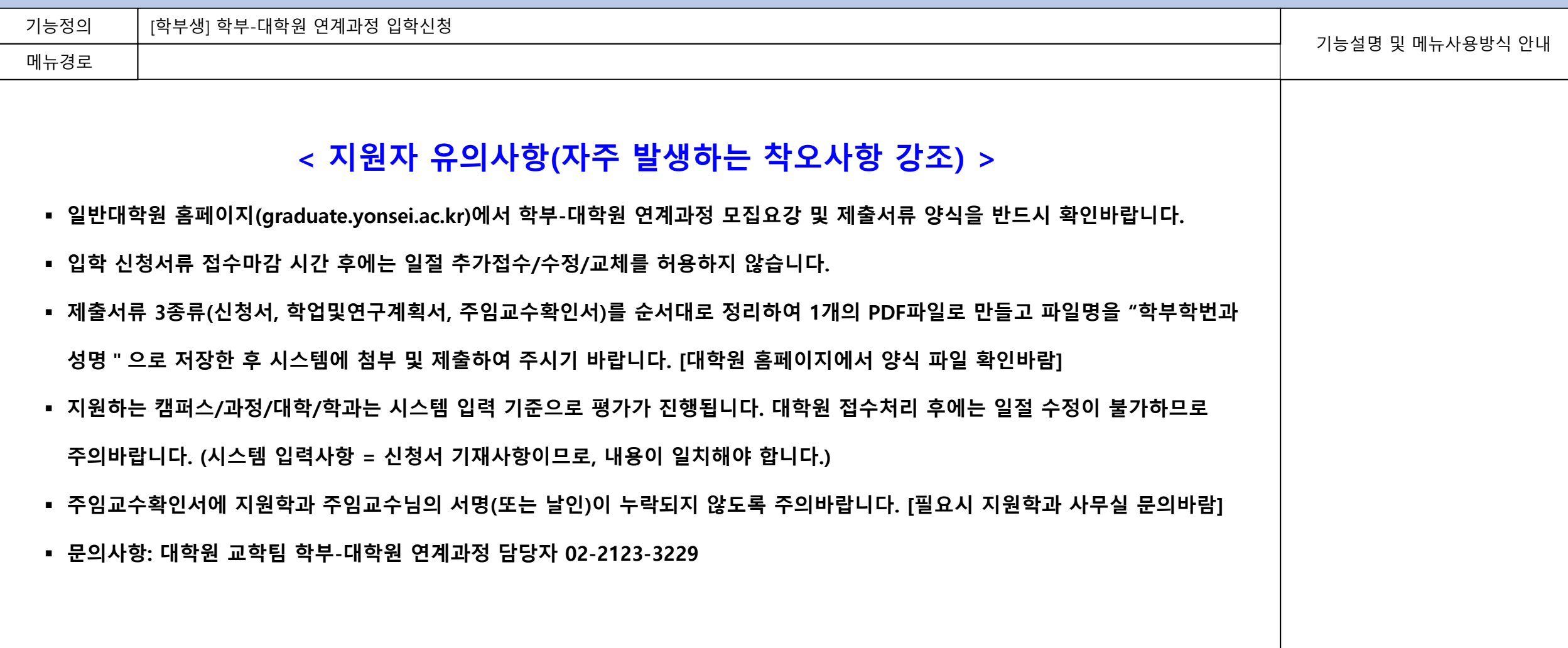